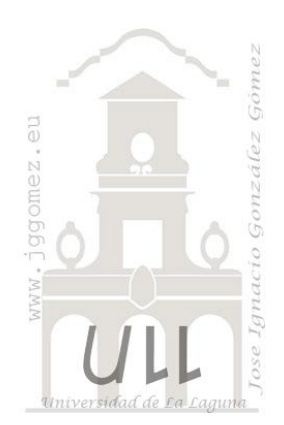

Caso: Guaguas de Turismo SA *Trabajando con consultas y condición SiInm.*

*Informes*

*Jose Ignacio González Gómez Departamento de Economía Financiera y Contabilidad - Universidad de La Laguna* [www.jggomez.eu](http://www.jggomez.eu/) *Ejercicio adaptado: original jggomez* 

# INDICE

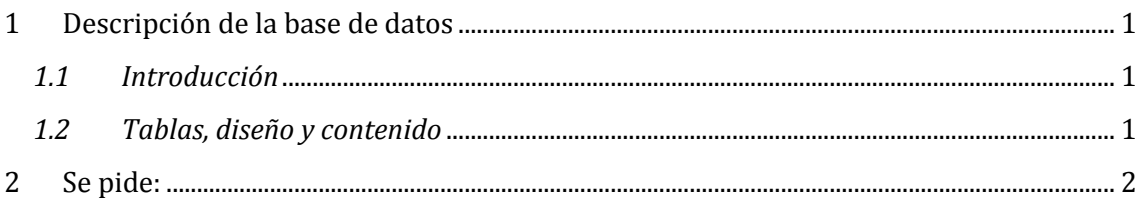

# <span id="page-0-1"></span><span id="page-0-0"></span>**1 Descripción de la base de datos**

### *1.1 Introducción*

Guaguas de Turismo SA es una empresa insular de transportes de pasajeros siendo sus principales clientes, agencias de viajes, hoteles, empresas de ocio (parques de atracciones y temáticos), tour operadores, etc., por tanto está especializada en el sector turístico.

El departamento de control y gestión ha diseñado una base de datos con el fin de gestionar y controlar la puntualidad de las rutas tomando como fuente principal de información el fichero de datos de los tacógrafo de cada guagua.

#### <span id="page-0-2"></span>*1.2 Tablas, diseño y contenido*

 Registro de tacógrafo (tabla principal): es un fichero importado y depurado que contiene la información básica sobre fecha, ruta, conductor y tiempo empleado en cada

itinerario. Contiene 2.998 registros.

La aplicación se compone de una tabla principal y cuatro auxiliares con las siguientes características:

#### Tablas

- Registro del Tacografo
	- X01 Configuración de Rutas
	- X02 Configuracion de Trabajadores
	- 噩 X03 Tabla de Bonificaciones
	- X04 Tarifas y Costes Generales
- X01 Configuración de Rutas (tabla auxiliar): en esta tabla se configura el perfil de cada ruta, como es el código de la ruta, nombre, promedio estimado de tiempo necesario para su desarrollo y distancia (en km)
- X02 Configuración de Trabajadores (tabla auxiliar): contiene los datos básicos de cada conductor.
- X03 Tabla de Bonificaciones (tabla auxiliar): Contiene los incentivos que para cada año se han establecido, es decir es una tasa de incentivo a la mejora a la puntualidad

y como podemos ver para el ejercicio 2013 esta es de 0,01€/km para aquellas rutas que han estado por debajo del promedio de tiempo establecido.

- X04 Tarifas y Costes Generales (tabla auxiliar): Contiene para cada ejercicio económico los siguientes conceptos:
	- o Tarifa que es el precio por cada 100 Km que se le factura al cliente ( $\epsilon$  por cada 100 Km) es decir si la ruta es de 50 km y la tasa es de 200  $\epsilon$ /por cada 100 Km entonces cada viaje a esa ruta se le factura al cliente a 100 € por viaje o ruta.
	- o Costes de estructura: se han estimado en base a los km de cada ruta, es decir € por cada 100 Km, así por ejemplo si para el ejercicio los costes generales o de estructura son de 15 €/100 km, para el caso anterior tendríamos que los costes generales o de estructura por cada viaje serian de: 7,5 € para esa ruta)

## <span id="page-1-0"></span>**2 Se pide:**

- 1. Analizar el contenido, diseño y estructura de cada una de las tablas y revisando y en caso necesario modificar el tipo de campo de cada una de ellas.
- 2. Elaborar una consulta base con los siguientes campos *mínimos* (ver [Ilustración 1\)](#page-2-0) donde destacan los siguientes campos:
	- a. Promedio (1), es el valor de tiempo promedio o estándar para la ruta seleccionada.
	- b. Distancia (2), es la distancia en km vinculados a la ruta
	- c. Fecha (3) campo correspondiente a la fecha en que se ejecutó la ruta
	- d. Tiempo (4) en que se tardó en realizar la ruta
	- e. Ano (5) año correspondiente a la ruta
	- f. Tasa (6) es la tasa de incentivos ( $E/km$ ) acordada para cada año para los conductores si cumplen o mejoran el promedio de tiempo de cada ruta respectivamente.

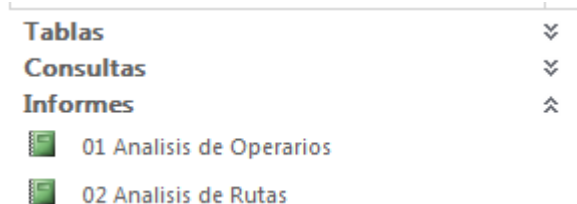

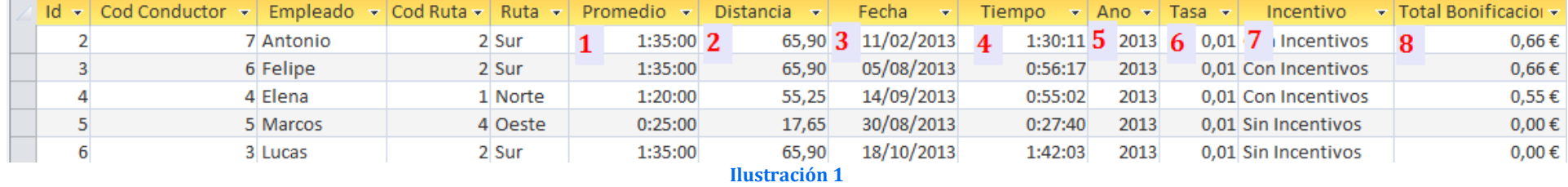

- g. Incentivo (7). Si la diferencia entre el tiempo tardado en realizar la ruta (campo 4) y su promedio (campo1) es mayor que (> 0, implica que se ha superado los estándares y por tanto el valor a tomar es "Sin Incentivos", en caso contrario "Con incentivos".
- <span id="page-2-0"></span>h. Total bonificación (8) es el resultado de multiplicar Tasa (campo 6) por Distancia (campo 7) para aquellas rutas "Con Incentivos"

#### 3. Elaborar un informe que llamaremos "01 Análisis de Operarios" y que contendrá para cada operario una estructura como la mostrada en la [Ilustración 2.](#page-3-0)

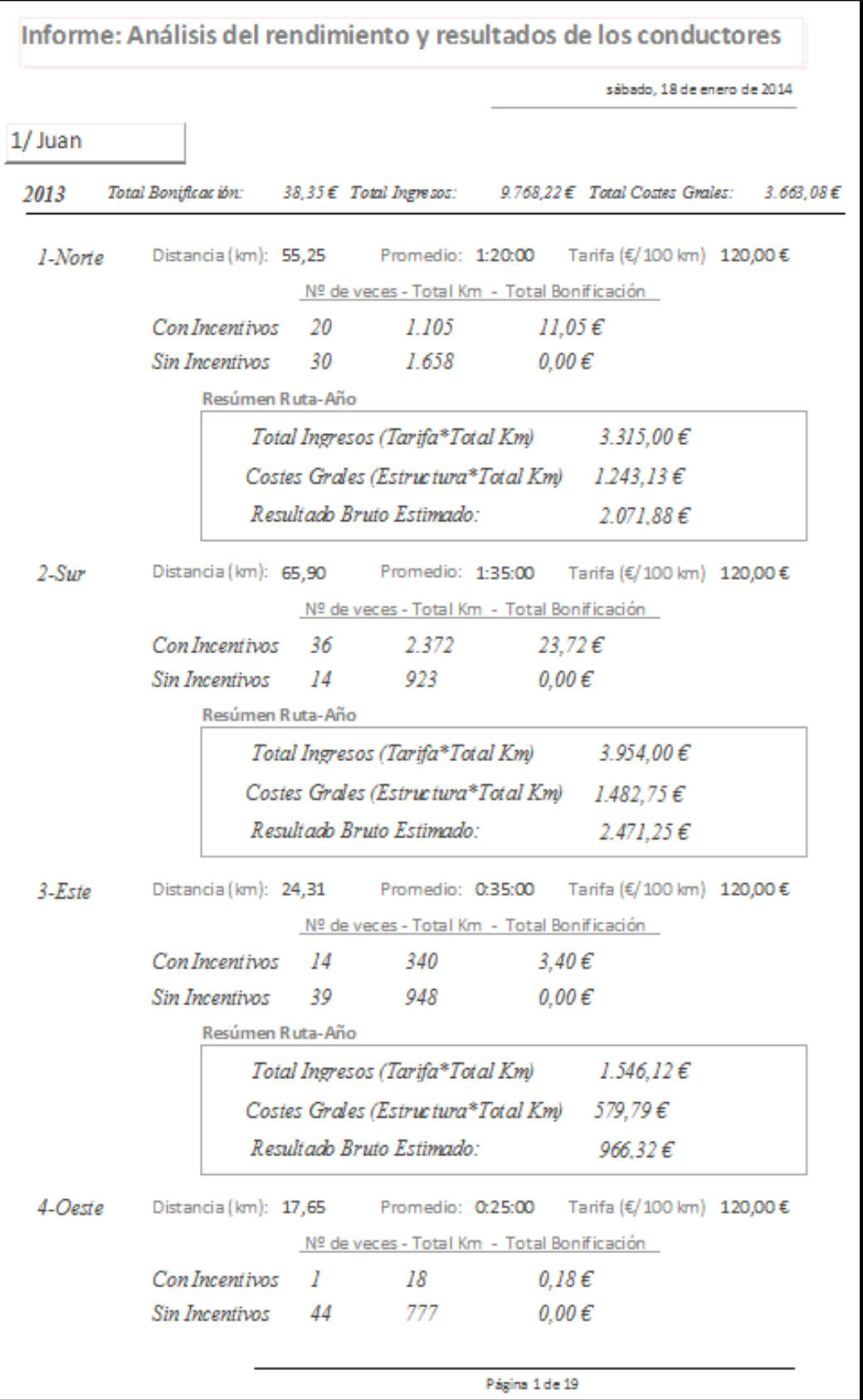

<span id="page-3-0"></span>**Ilustración 2**

4. Elaborar un informe que llamaremos "02 Análisis de Rutas" y que contendrá para cada operario una estructura como la mostrada en la

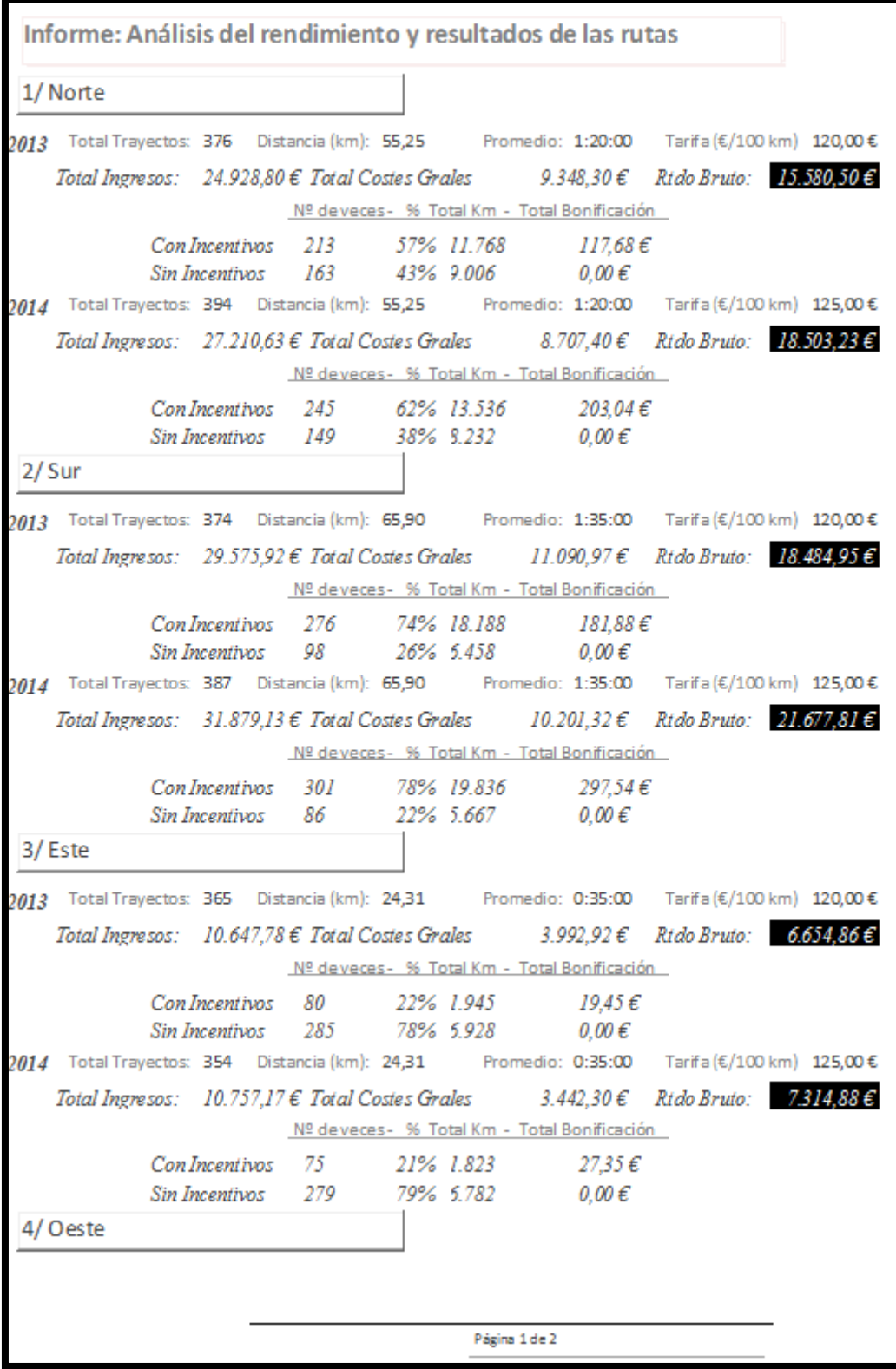

**Ilustración 3**